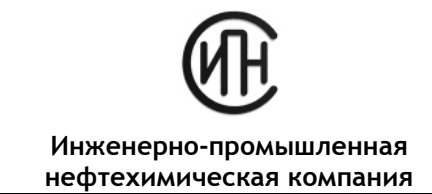

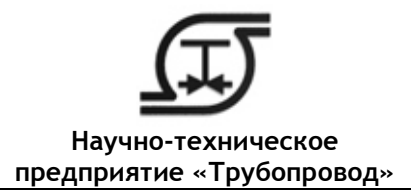

# **ГИДРОСИСТЕМА**

## **ВЫБОР ДИАМЕТРОВ И ТЕПЛОГИДРАВЛИЧЕСКИЙ РАСЧЕТ ТРУБОПРОВОДНЫХ СИСТЕМ**

Программа «**Гидросистема**» предназначена для проведения **тепловых и гидравлических расчетов**, а также **выбора диаметров трубопроводов,** перекачивающих жидкие или газообразные продукты, а также газо-жидкостные смеси.

«**Гидросистема**» - программа широкого применения, которая может использоваться при проектировании и реконструкции объектов в энергетике, нефтеперерабатывающей и нефтехимической, газовой, нефтяной, химической и других отраслях промышленности, для расчета технологических, магистральных трубопроводов, тепловых, газораспределительных и других инженерных сетей. Программа позволяет рассчитывать надземные, подземные и комбинированные трубопроводные системы произвольной сложности (в том числе с кольцевыми участками). Результаты расчета помогают правильно выбрать насосы, компрессоры, регулирующие и предохранительные клапаны, обеспечить работоспособность трубопроводных систем и оптимизировать капитальные затраты. Программа развивалась более 30 лет с учетом опыта эксплуатации в десятках фирм России и СНГ.

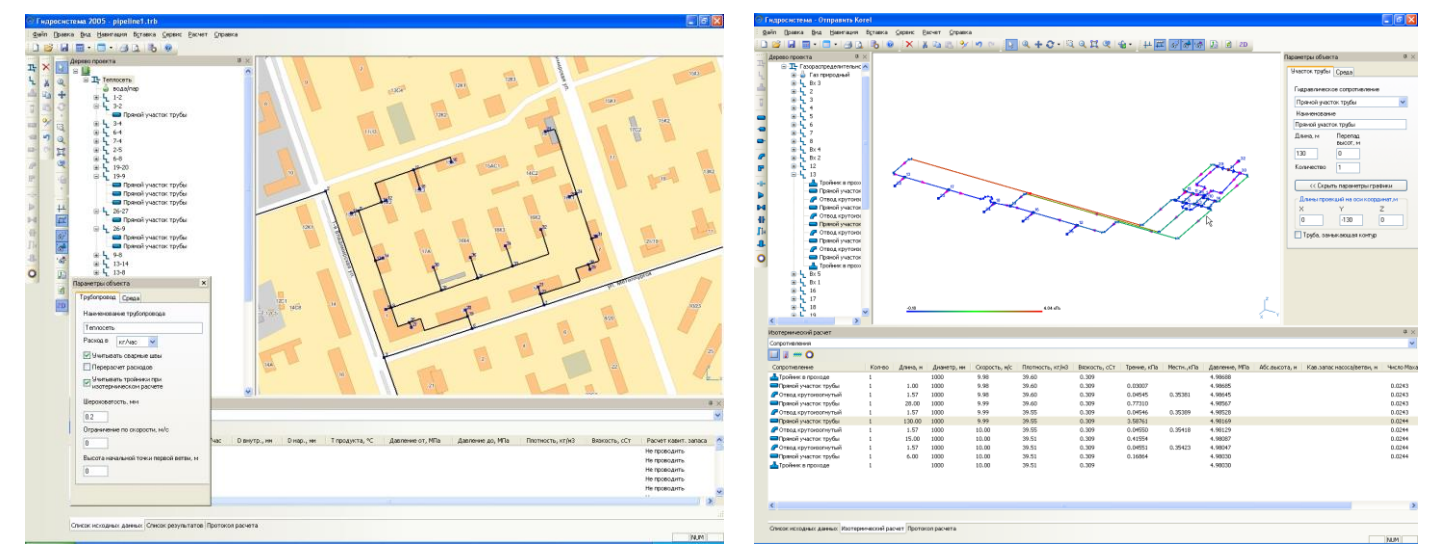

#### **Построение трубопровода тепловой сети на подложке Результаты расчета (потери давления)**

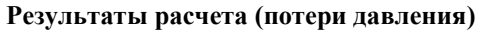

Программа производит несколько видов расчетов:

- гидравлический расчет изотермического течения (без расчета изменения температуры продукта),
- [проектный](mk:@MSITStore:C:/Program%20Files/truboprovod/hst270/hst30.chm::/Ãèäðàâëè÷åñêèé%20è%20ïðîåêòíûé%20ðàñ÷åò%20èçîòåðìè÷åñêîãî%20òå÷åíèÿ.htm) расчет (выбор диаметров),
- теплогидравлический расчет (с расчетом изменения температуры продукта и теплопотерь в окружающую среду),
- расчет переходных процессов (расчет гидроудара).

### **Гидравлический и проектный расчет изотермического течения.**

В зависимости от заданных пользователем исходных данных (давлений в источниках и потребителях, расходов и температуры продукта, его состава или теплофизических свойств, схемы трубопровода с местными сопротивлениями) и выбранного вида расчета программа позволяет решать различные задачи:

- подбор диаметров ветвей трубопровода и его изотермический расчет по начальным и конечным давлениям и расходам по ветвям (*проектный расчет*),
- расчет пропускной способности трубопровода (распределения расходов по ветвям) по начальным и конечным давлениям,
- поверочный изотермический расчет трубопровода «по ходу потока» (расчет конечных давлений по известным начальным) и «против потока» (расчет начальных давлений по заданным конечным),
- разнообразные варианты и комбинации расчетов.

**111141 Москва, ул. Плеханова, 7 тел.: (495) 225-94-31, 225-94-35; факс: (495) 368-50-65** E-mail: **[info@truboprovod.ru](mailto:info@truboprovod.ru) Web[: http://www.truboprovod.ru](http://www.truboprovod.ru/)**

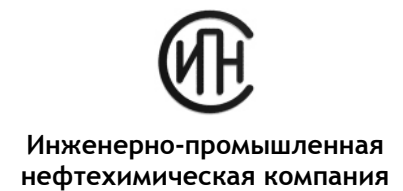

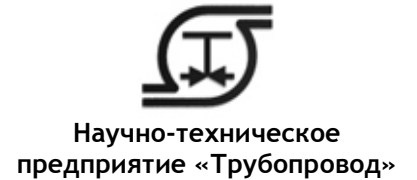

#### **Теплогидравлический расчет.**

Модуль теплового расчета позволяет совместно с гидравлическим расчетом проводить тепловой расчет трубопроводов. При этом могут быть заданы и учтены изменяющиеся по ходу трубопровода условия окружающей среды, материал стенки, расположение (на улице, в помещении, под землей в канале или в грунте, в туннеле), материал и толщина изоляции, материал покровного слоя. В программу включена база данных материалов тепловой изоляции (идентичная БД программы «Изоляция») и инструменты её пополнения и корректировки пользователем.

#### **Расчет двухфазных газо-жидкостных потоков.**

Модуль расчета двухфазного течения позволяет проводить поверочный расчет двухфазного течения, в том числе совместно с тепловым расчетом и с расчетом массообмена между фазами. Определяются режимы двухфазного течения (с построением диаграммы двухфазных потоков), истинное объемное газосодержание, параметры течения каждой из фаз. Программа самостоятельно отслеживает переход двухфазного течения в однофазное и наоборот. Пользователь может гибко управлять использованием программой различных расчетных методик для расчета двухфазного течения.

#### **Расчет переходных процессов (гидроудара).**

Модуль расчета гидроудара позволяет проводить расчет переходных процессов (гидравлического удара) в произвольных трубопроводах, транспортирующих жидкие продукты, вызванных событиями закрытия и открытия арматуры, останова и запуска насосов, и различными их сочетаниями. Модуль позволяет пользователю понять характер переходного процесса и оценить опасность возможного разрушения трубопровода и возникновения кавитации. Начальное установившее течение рассчитывается с помощью расчета изотермического течения (поверочного или проектного) или теплогидравлического расчета. Определяются и выводятся в динамике (в том числе на расчетной схеме трубопровода) давления, напоры, расходы и скорости продукта, а также максимальные и минимальные значения давления за рассчитанное время.

#### **Выбор насосного оборудования.**

В программе предусмотрена возможность экспорта данных для выбора центробежных насосов в программную систему "Spaix 4 Pumps" с последующим импортом данных о выбранном насосе в Гидросистему. Рассчитанные в Гидросистеме теплофизические свойства продукта и требуемые параметры насосного оборудования могут быть автоматически переданы в Spaix для выбора насосов, а характеристики выбранных в Spaix насосов обратно в Гидросистему для проведения полного поверочного расчета трубопровода. Тем самым обеспечивается комплексная оптимизация при выборе насосов и параметров трубопровода. Лицензия на программу Spaix 4 Pumps Pure предоставляется действующим пользователям Гидросистемы бесплатно.

**Пользовательский интерфейс программы** прост и интуитивно понятен. Графическое окно программы обеспечивает наглядное отображение расчетной схемы трубопровода. В программе использован интеллектуальный алгоритм, оптимизирующий расположение отдельных элементов для минимизации наложений и пересечений. Схема может быть представлена в 3D или в любой проекции, для удобства ее чтения и анализа можно также регулировать степень детальности представления элементов. Поддерживается специальный режим ввода и отображения расчетной схемы с привязкой к фоновому растровому изображению, например, к карте населенного пункта или плану завода, что особенно удобно при проведении расчетов наружных инженерных сетей. При этом пользователь может вручную перемещать узлы расчетной схемы, а программа сама определяет длины участков в соответствии с масштабом карты.

Программа рассчитывает для каждого элемента трубопровода скорость перекачиваемого продукта, потери давления на трение и местные сопротивления, свойства продукта, кавитационный запас и другие параметры. Точность расчета обеспечивается за счет автоматического пересчета свойств продукта и режимов течения на каждом участке, а также детального расчета прямых труб и местных сопротивлений с учетом режима течения в соответствии со справочником Идельчика и современными методами расчета многофазных течений. Результаты расчета можно отобразить на расчетной схеме в виде цветового выделения, наглядно показывающего элементы, ответственные за наибольшие гидравлические потери.

Вместе с программой поставляются специализированные модули:

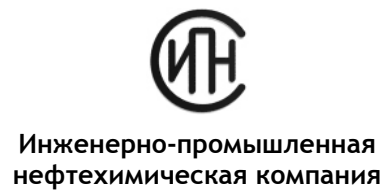

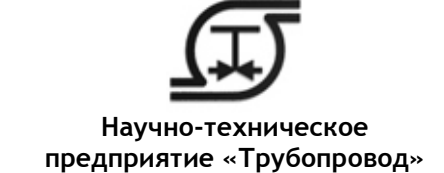

- Библиотека **СТАРС**, предназначенная для расчета теплофизических свойств индивидуальных веществ, нефтяных фракций, их смесей. База данных программы содержит свыше 1600 веществ. СТАРС позволяет автоматически проводить расчет фазового равновесия и проверку агрегатного состояния продукта.
- Библиотека **GERG-2008**, предназначенная для расчета теплофизических свойств и фазовых равновесий природного газа различных составов по уравнению состояния GERG-2008.
- Модуль **WaterSteamPro** уточненного расчета теплофизических свойств воды и водяного пара по международной методике IAPWS-IF97, который позволяет повысить точность расчета водо- и паропроводов (рекомендован РАО ЕЭС для использования в энергетике).
- Модуль **"Строительная климатология"**, который на основе данных «СП 131.13330.2012 Строительная климатология» (актуализированной версии СНиП 23-01-99) позволяет определить климатические параметры населенного пункта, где находится объект.

Для расчета теплофизических свойств и фазового равновесия программа может использовать также поставляемую отдельно мощную термодинамическую библиотеку **Simulis Thermodynamics** фирмы ProSim.

Для распечатки исходных данных и результатов расчета в программу встроен **генератор отчетов**, позволяющий как вывести отчеты сразу на печать, так и предварительно просмотреть их, а также сохранить отчеты в файлы разных форматов для их последующего включения в другие документы. Отчеты поставляются с оформлением по стандарту СПДС, пользователи могут настроить их формат (например, изменить штамп, добавить эмблему фирмы) с помощью встроенного в программу модуля редактирования шаблонов.

Для расчета тепловых сетей в программу включена возможность автоматического построения **пьезометрических графиков** в MS Excel по результатам расчета.

В программе предусмотрена возможность импорта схемы трубопроводов из различных систем графического проектирования через файл формата **PCF**, импорта из проектов и экспорта в проекты программы **СТАРТ**, импорта из файлов открытого формата (с помощью которого можно настроить импорт данных в программу из любой объектно-ориентированной модели). Вместе с программой поставляется модуль выгрузки данных из программы **PDMS** в файлы открытого формата для последующего импорта в Гидросистему. Также предусмотрен экспорт схемы трубопровода в формат **DXF**.

Программа имеет сертификат соответствия СП 41-103-2000 и СТО Газпром 2-3.5-051-2006.

Обеспечивается оперативное и качественное сопровождение пользователей.

Программа работает на Intel-совместимых ПЭВМ в среде Windows XP/Vista/7/8.

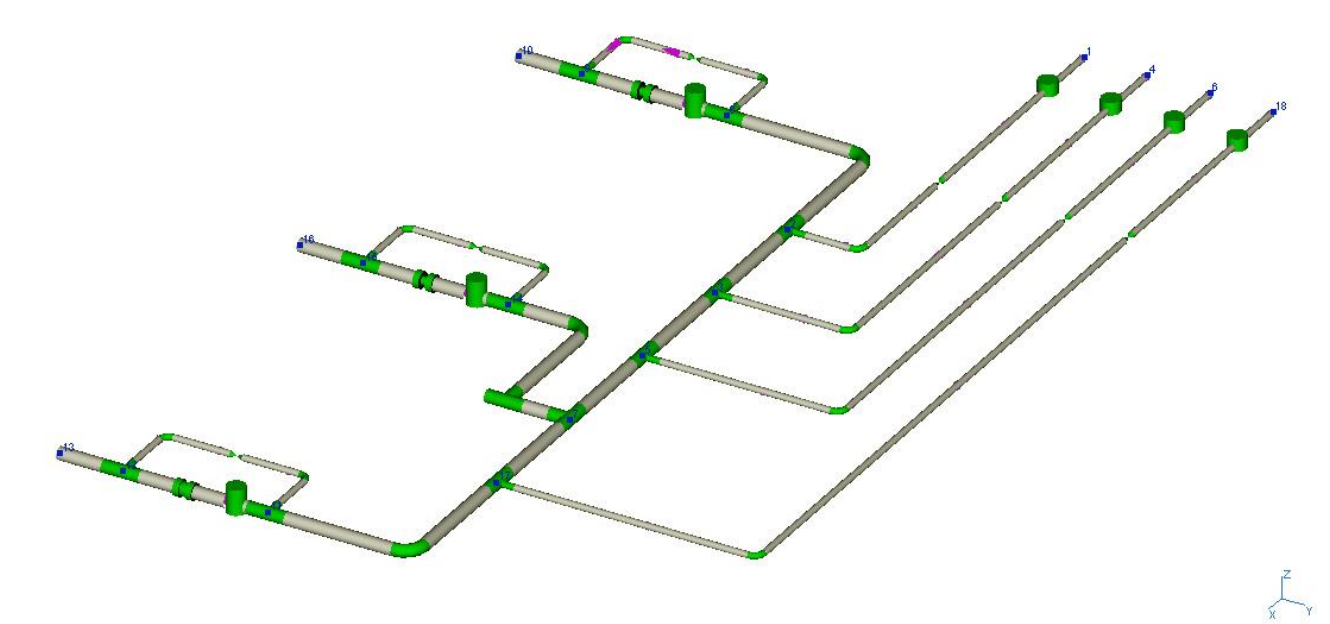

**Расчетная модель трубопровода в программе**

Член Ассоциации экспертов техногенных объектов повышенной опасности Ростехнадзора

**111141 Москва, ул. Плеханова, 7 тел.: (495) 225-94-31, 225-94-35; факс: (495) 368-50-65** E-mail: **[info@truboprovod.ru](mailto:info@truboprovod.ru) Web[: http://www.truboprovod.ru](http://www.truboprovod.ru/)**

Член Ассоциации производителей и потребителей труб с индустриальной полимерной изоляцией